## **Demandes**

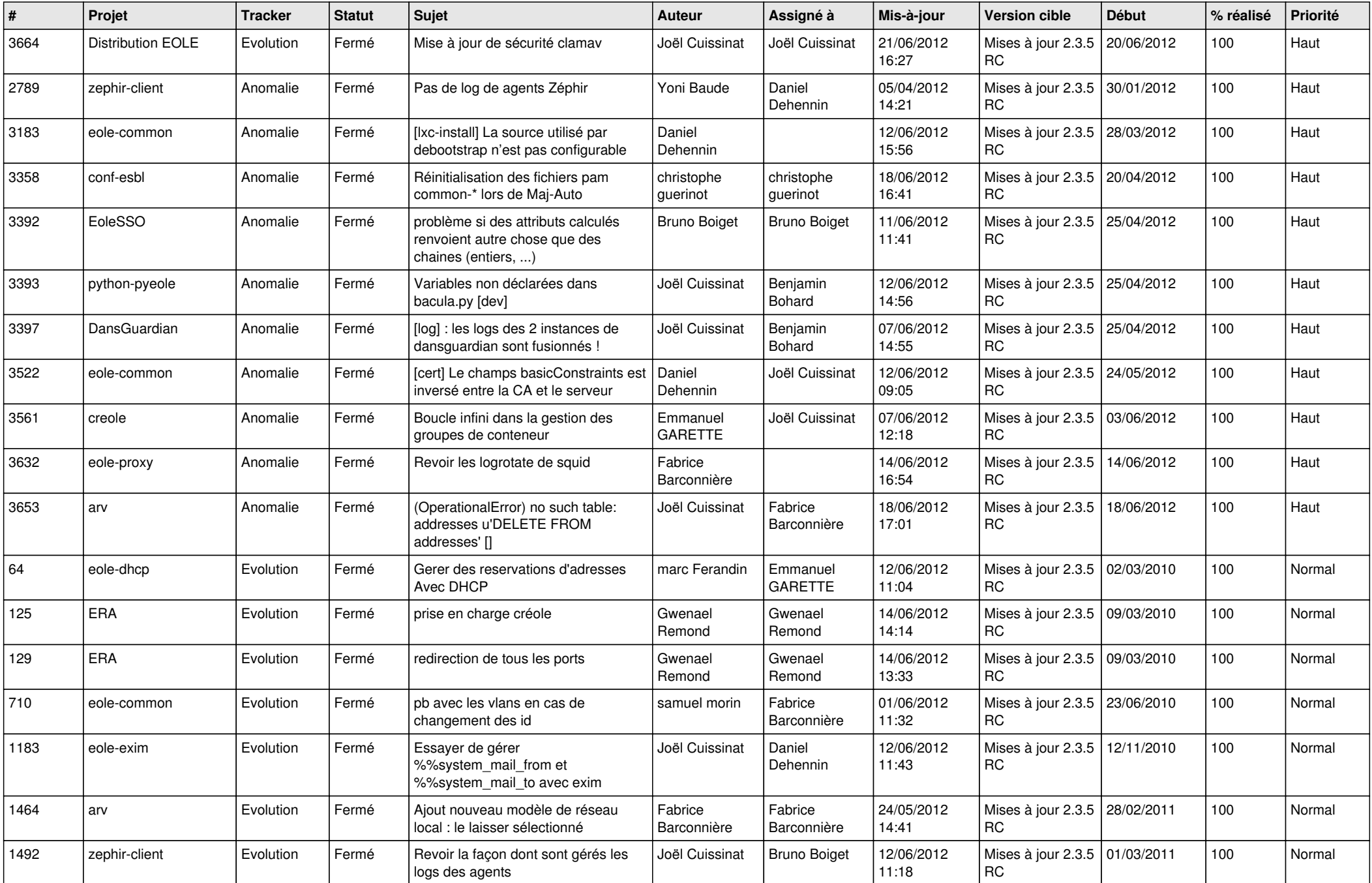

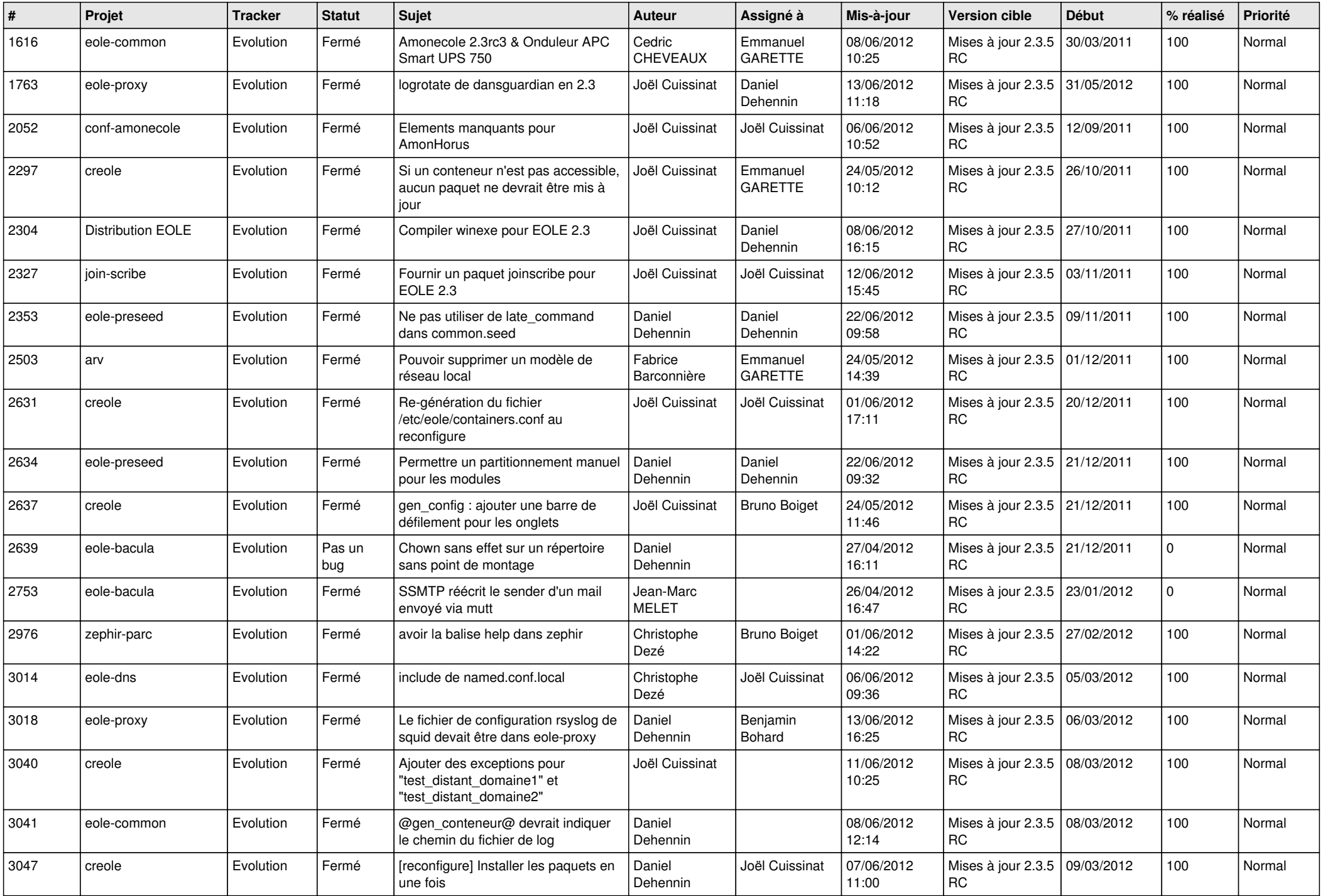

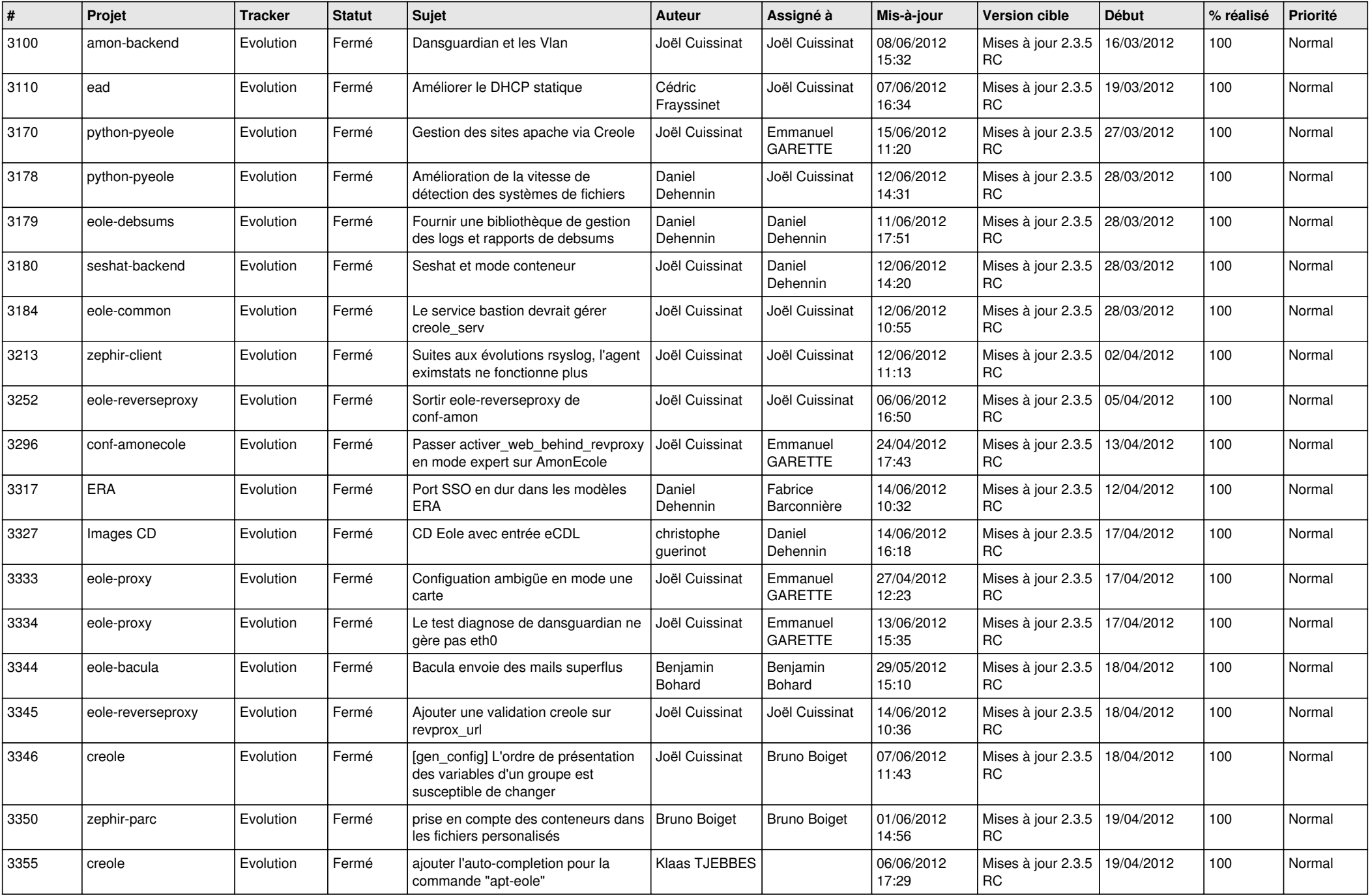

![](_page_3_Picture_751.jpeg)

![](_page_4_Picture_812.jpeg)

![](_page_5_Picture_842.jpeg)

![](_page_6_Picture_770.jpeg)

![](_page_7_Picture_782.jpeg)

![](_page_8_Picture_772.jpeg)

![](_page_9_Picture_770.jpeg)

![](_page_10_Picture_764.jpeg)

![](_page_11_Picture_812.jpeg)

![](_page_12_Picture_819.jpeg)

![](_page_13_Picture_232.jpeg)